## Interattiva editore

## PEKING

## *PEKIT LIM + Corso 150 ore (indivisibili)*

*Permanent Education and Knowledge on Information Technology Project* 

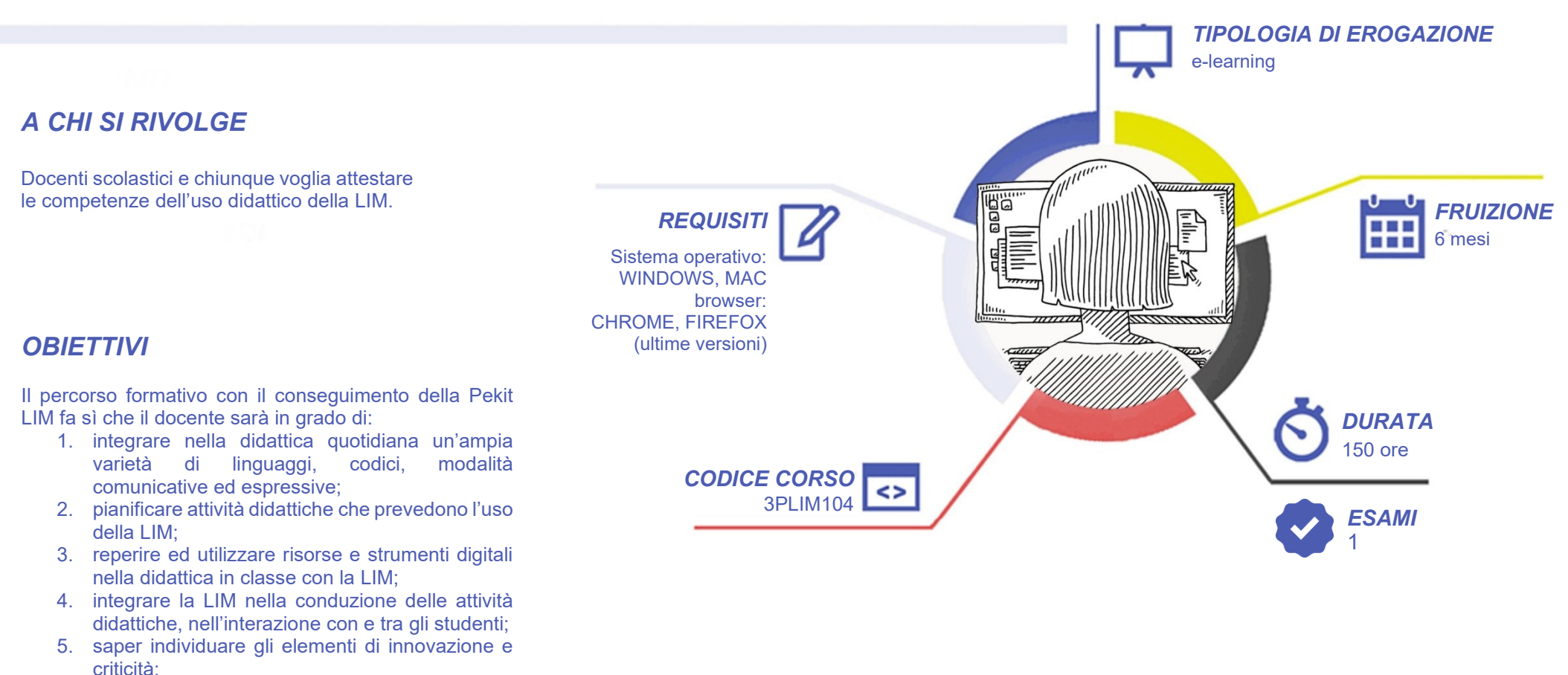

6. Inventare, sperimentare e diffondere modalità e strategie didattiche innovative e inclusive.

## Interattiva editore I

# PEKIT

## *CONTENUTI*

### **Modulo1: Competenze strumentali**

Il modulo 1 affronta contenuti relativi alle caratteristiche e tipologie della LIM come Hardware e Software. I contenuti sono suddivisi per categorie:

- 1. La LIM: caratteristiche e tipologie
- 2. Le norme di sicurezza
- 3. Il software della LIM e le sue funzioni

### **Modulo2: Competenza didattica-educativa**

Il modulo 2 prende in esame l'aspetto pedagogico della LIM nel contesto didattico educativo e metodologico.

- 1. Uso didattico della lavagna interattiva multimediale
- 2. Uso della LIM per potenziare i processi di insegnamento-apprendimento
- 3. Esempi di lezione con la LIM

### **Modulo3: LIM e inclusione**

Il Modulo 3 implementa modi d'uso della LIM che risultino vantaggiosi sia per alunni DSA e/o BES e che, allo stesso tempo, potenzino la partecipazione degli stessi all'attività dell'intero gruppo classe.

- 1. La scuola è di tutti
- 2. Le ICT e la didattica inclusiva
- 3. Didattica inclusiva con la LIM

### *SUPERAMENTO*

La certificazione Pekit LIM è strutturata mediante un solo esame basato su domande a risposta multipla e su simulazioni reali di OpenBoard,

Il superamento di ciascun esame si ottiene al raggiungimento della soglia minima del 75% del punteggio massimo teorico.

### *CERTIFICAZIONI*

Le certificazioni e i corsi online P.E.K.I.T sono titoli validi ai fini dell'aggiornamento delle graduatorie degli insegnanti di II e III fascia. Per ciascuna certificazione informatica sono riconosciuti 0,5 punti. È possibile sommare fino ad un massimo di 4 titoli, ottenendo così un riconoscimento complessivo pari a 2 punti.

### *RICONOSCIMENTI*

La certificazione PEKIT è riconosciuta dal **MIUR** con provvedimento [A00DGPERS 6235 del](https://www.pekitproject.it/riconoscimenti/)  [25/06/2010.](https://www.pekitproject.it/riconoscimenti/)

### *I VANTAGGI DELL'E-LEARNING*

*- Risparmio in termini di tempi/costi - Piattaforma AICC/SCORM 1.2 conforme agli standard internazionali*

*- Accessibilità ovunque e in ogni momento - Possibilità di rivedere le lezioni anche dopo aver terminato il corso*

## Interattiva *editore*

## PEKIT

### *CARATTERISTICHE DEL CORSO*

#### **VIDEOLEZIONI:**

Videolezioni sotto forma di brevi e incisivi tutorial, rappresentano lo strumento più idoneo per la rapida e corretta comprensione dei contenuti del modulo.

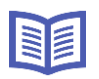

#### **MATERIALE DIDATTICO:**

Manuale didattico scaricabile e stampabile, relativo ai tre moduli del corso, a cui si aggiunge la sitografia e bibliografia. Il materiale didattico ti sarà utile sia per la consultazione durante lo svolgimento dei quiz, sia per la preparazione alla conoscenza della materia.

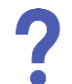

#### **ESERCIZI E TEST:**

180 quiz di preparazione. Costituiti da domande a risposta multipla e da simulazioni pratiche dei software oggetto di studio, questi ausili didattici rappresentano la struttura cardine su cui prepararsi in maniera pratica e graduale alla conoscenza della disciplina, in piena ottica learning by doing.

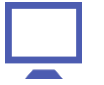

#### **TEST DI FINE CORSO**

Test attraverso cui mettere alla prova le conoscenze acquisite. Superando questo test sarà possibile scaricare immediatamente l'attestato di completamento del corso.

**ATTESTATO DI FINE CORSO**

È il documento che consentirà di testimoniare il tuo impegno di frequenza al corso. Il documento, identificato attraverso un codice univoco che ne attesta l'autenticità, sarà disponibile per il download al completamento del corso.

### *PIU' NEL DETTAGLIO …*

La tua preparazione procederà e si completerà attraverso due distinte fasi:

**Fase 1: learning content**. Questo primo step è composto da una serie di attività che potrai affrontare e svolgere nell'ordine che preferisci. Oltre al materiale di studio e ai video, nell'ottica "learning by doing" i quiz rappresenteranno una ulteriore risorsa di studio indispensabile, una vera e propria palestra che ti condurrà velocemente, e in maniera pratica, al consolidamento della conoscenza degli argomenti previsti.

Al termine di questa prima fase sarai così premiato con il badge "Learning Content" che attesterà il completamento di tutte le attività previste.

**Fase 2: exam training.** In questa seconda e ultima parte affronterai il test di fine corso. Il test è liberamente utilizzabile e potrà essere ripetuto senza limiti.

Una volta completata questa seconda fase sarai premiato con il badge "Ready to Exams" e potrai immediatamente scaricare l'attestato di fine corso.

#### **COME SONO STRUTTURATI I QUIZ?**

Ciascun quiz è composto da domande a risposta multipla, a cui è possibile rispondere senza alcun limite di tempo, e potrà essere interrotto e ripreso in qualsiasi momento, sino al completamento segnalato nelle modalità descritte nel paragrafo precedente.

È possibile rispondere a ciascuna domanda senza limitazione sui tentativi, verificandone immediatamente l'esito. Ciascun quiz potrà essere ripetuto infinite volte. Inoltre, al fine di favorire e consolidare l'apprendimento, durante lo svolgimento dei quiz potranno essere replicate in maniera casuale alcune domande già proposte. Tutti i tentativi effettuati saranno sempre a disposizione nello storico e potrai, in qualsiasi momento, effettuarne la revisione. Per ottenere questo scopo sarà sufficiente cliccare sul quiz svolto e successivamente cliccare sul link "Revisione" visibile in corrispondenza di ciascuno dei tentativi presenti nella sezione "Riepilogo dei tuoi tentativi precedenti". La soglia di superamento di ciascun quiz è pari al 70%. Una volta completati tutti i quiz di tutti i 3 moduli con esito positivo, sarà possibile accedere accedere al test di fine corso. In quest'ultimo, le domande presenti in ciascun tentativo sono estratte casualmente tra tutte quelle presenti nei quiz di ciascun modulo.

#### **COSA OTTERRAI AL TERMINE DEL CORSO?**

Il corso prevede il rilascio di un attestato che potrà essere utilizzato a testimonianza della avvenuta formazione.

Il certificato sarà emesso e disponibile per il download solo a seguito del superamento di tutti i quiz presenti nella fase 1″Learning Content" e del test di fine corso presente nella fase 2 "Exam training".